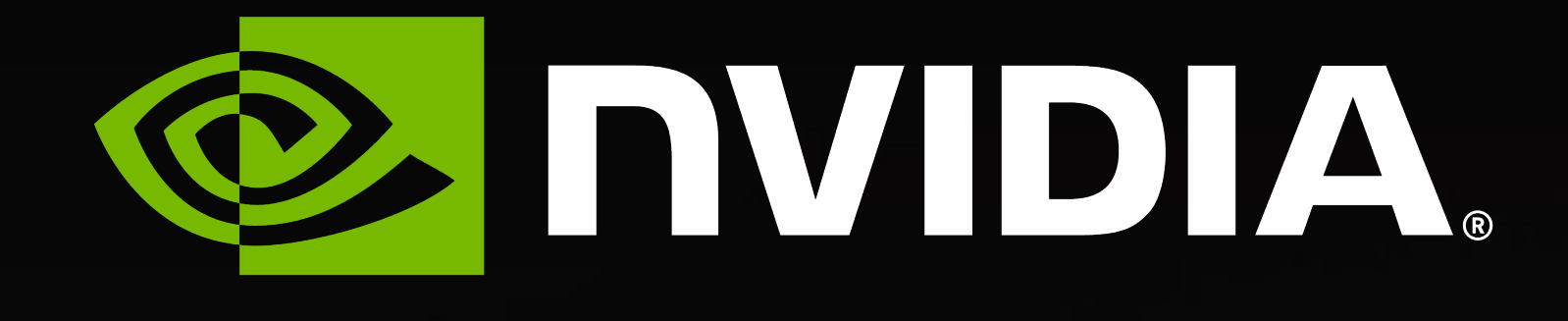

**GPU Synchronous Communication in UCX** Jim Dinan Acknowledgement: Akshay Venkatesh, Sreeram Potluri, Hessam Mirsadeghi, Yossi Itigin, and Others

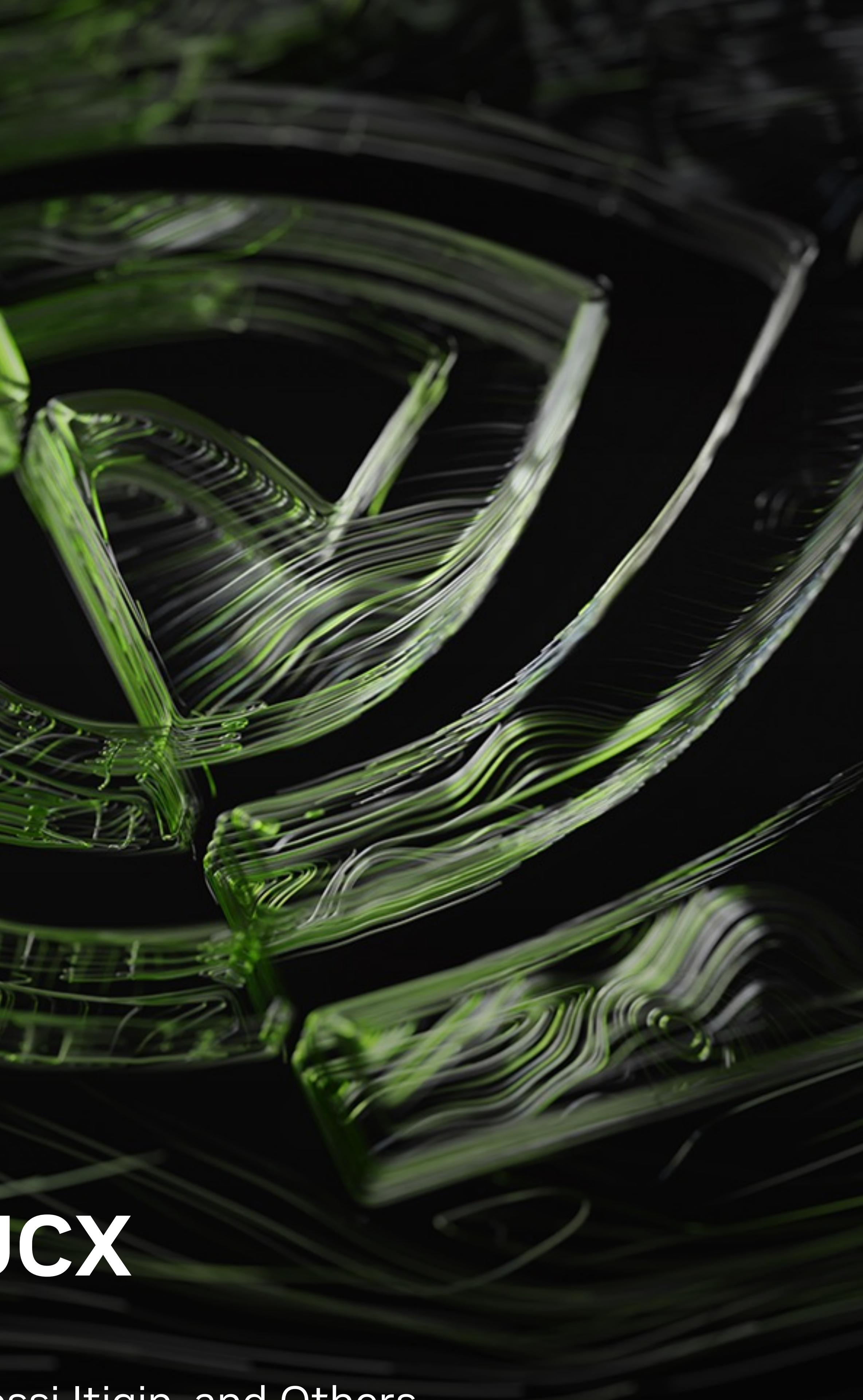

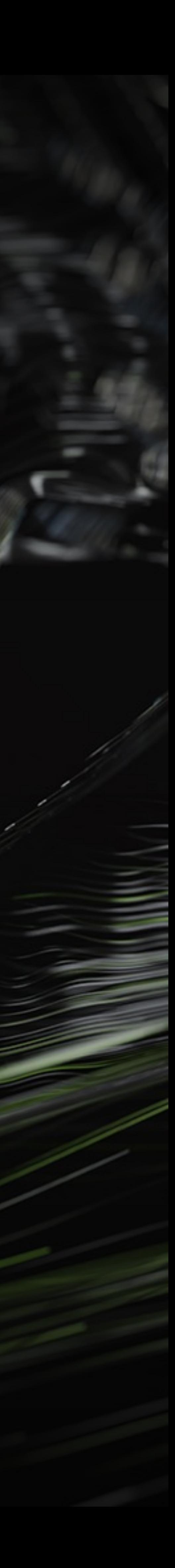

# **GPU Synchronous Communication Libraries** Lessons to Apply to UCX/MPI

1. Simple protocols enable efficient integration of communication with CUDA

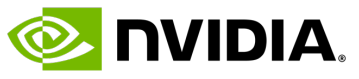

- - Memory registration, matching, protocol progression, etc.
- 2. Overheads from setting up communication must be low, and
	- Minimized by enqueueing in batches (e.g. batch memOps)
	- Hidden by overlapping with computation (e.g. kernel)
- 3. CUDA MemOp parallelism is limited by the number of FIFOs assigned to the CUDA context • CUDA\_DEVICE\_MAX\_CONNECTIONS - 1 to 32 (default is 8)
- 
- CUDA Graphs can naturally resolve these issues:
	- 1. Protocols Declaring "persistent" communication ahead of time
	- 2. Offloading overheads Submitting graph to GPU as a single request
	- 3. Parallelism Graphs resolve dependencies close to GPU where greater parallelism is possible

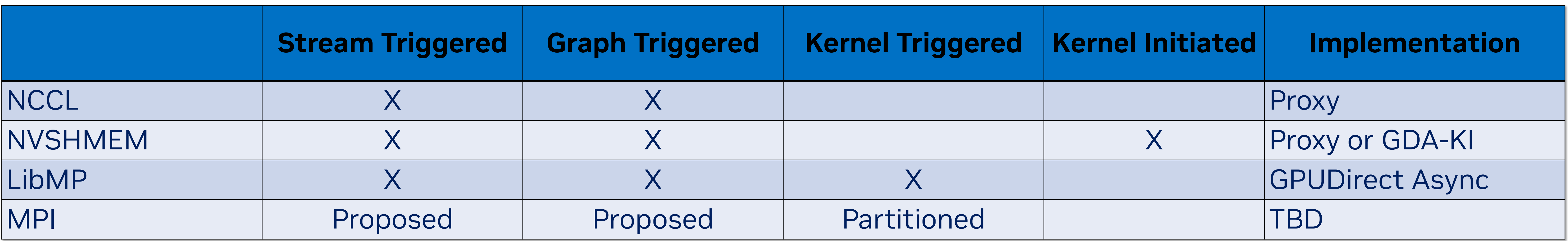

# **UCP API Extension**

Extend ucp\_request\_param\_t with Condition

• ucp\_condition\_h links UCX op with an external task scheduler • Operation is performed after the given condition is satisfied • CUDA stream execution reaches a certain point • CUDA graph dependencies are satisfied

• KERNEL\_TRIGGERED – Output handle passed to triggering fn

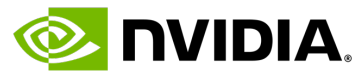

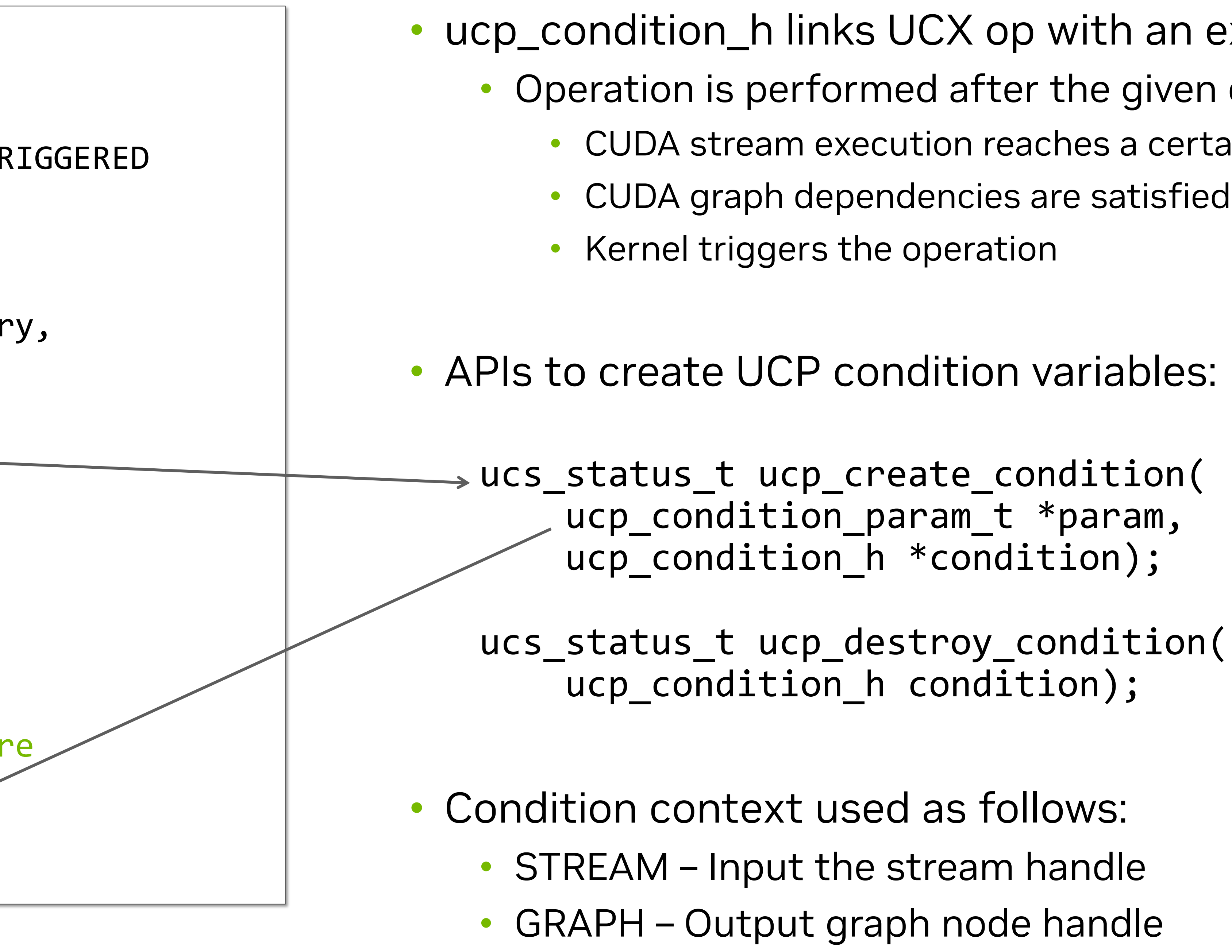

```
typedef enum {
   UCP CONDITION CATEGORY STREAM,
   UCP_CONDITION_CATEGORY_GRAPH,
   UCP_CONDITION_CATEGORY_KERNEL_TRIGGERED
 } ucp_condition_category_t;
typedef struct {
   ucp_condition_category_t category,
   void *context,
    ...
 ucp condition param t;
typedef struct {
   uint32_t op_attr_mask;
   uint32_t flags;
   void *request;
    …
    /* UCP condition to be met before
      initiating the operation *ucp condition h condition;
 } ucp_request_param_t;
```
### **UCP Example** Stream Synchronous Send NBX

```
ucs_status_ptr_t stream_send(..., cudaStream_t *cuda_stream)
{
    ucp_condition_h condition;
    ucp_{control} condition_param_t cond_param = {
        .category = UCP_CONDITION_CATEGORY_STREAM,
        .\ncontext = cuda_stream
    };
    status = ucp_create_condition(&cond_param, &condition);
    ucp_request_param_t param = {
        .op_attr_mask = ... | UCP_OP_ATTR_CONDITION,
        .condition = condition,
        ... 
    };
    status = ucp\_tag\_send\_nbx(..., &param);status = ucp_destroy_condition(condition);
    ...
}
```
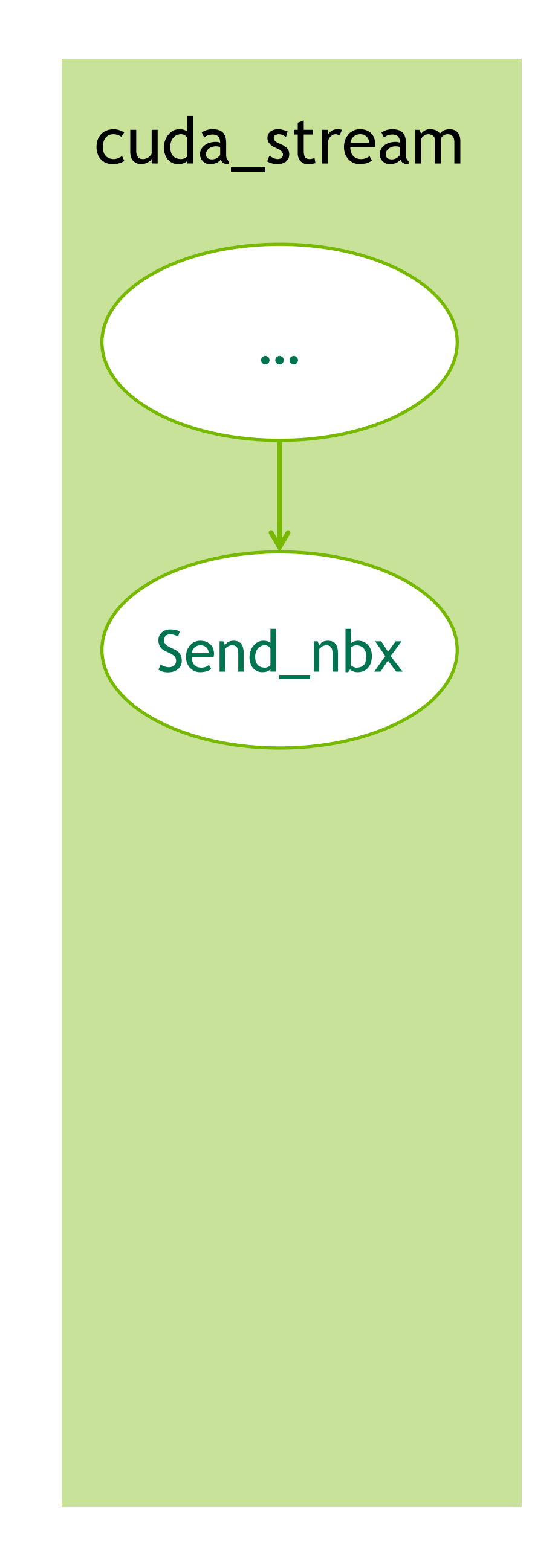

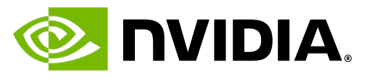

### **UCP Example** Graph Synchronous Broadcast NBX

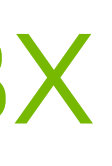

```
ucs_status_ptr_t graph_bcast(cudaGraphNode_t *parent_node, cudaGraph_t *cuda_graph)
{
    ucp_condition_h recv_cond, send1_cond, send2_cond;
    ucp_{\text{}1} condition_param_t recv_cparam = send1_cparam = send2_cparam = {
         // Node will be returned through the context field
        .category = UCP_CONDITION_CATEGORY_GRAPH
    };
    status = ucp_create_condition(&recv_cparam, &recv_cond);
    status = ucp_create_condition(&send1_cparam, &send1_cond);
    status = ucp_create_condition(&send2_cparam, &send2_cond);
    ucp_request_param_t recv_param = {
        .op_attr_mask = \dots | UCP_OP_ATTR_CONDITION, .condition = recv cond; };
    ucp_request_param t send1 param = \{.op_attr_mask = \dots | UCP_OP_ATTR_CONDITION, .condition = send1 cond; };
    ucp_request_param_t send2_param = {
        .op_attr_mask = \dots | UCP_OP_ATTR_CONDITION, .condition = send2 cond; };
    status = ucp_tag_recv_nbx(..., &recv_param);
    status = ucp tag send nbx..., &send1 param);
    status = ucp_tag_send_nbx(..., &send2_param);
    cudaGraphAddDependencies(*cuda_graph, send1_cparam.context, recv_cparam.context, 1);
    cudaGraphAddDependencies(*cuda_graph, send2_cparam.context, recv_cparam.context, 1);
    cudaGraphAddDependencies(*cuda_graph, recv_cparam.context, parent_node, 1);
    ...
}
```
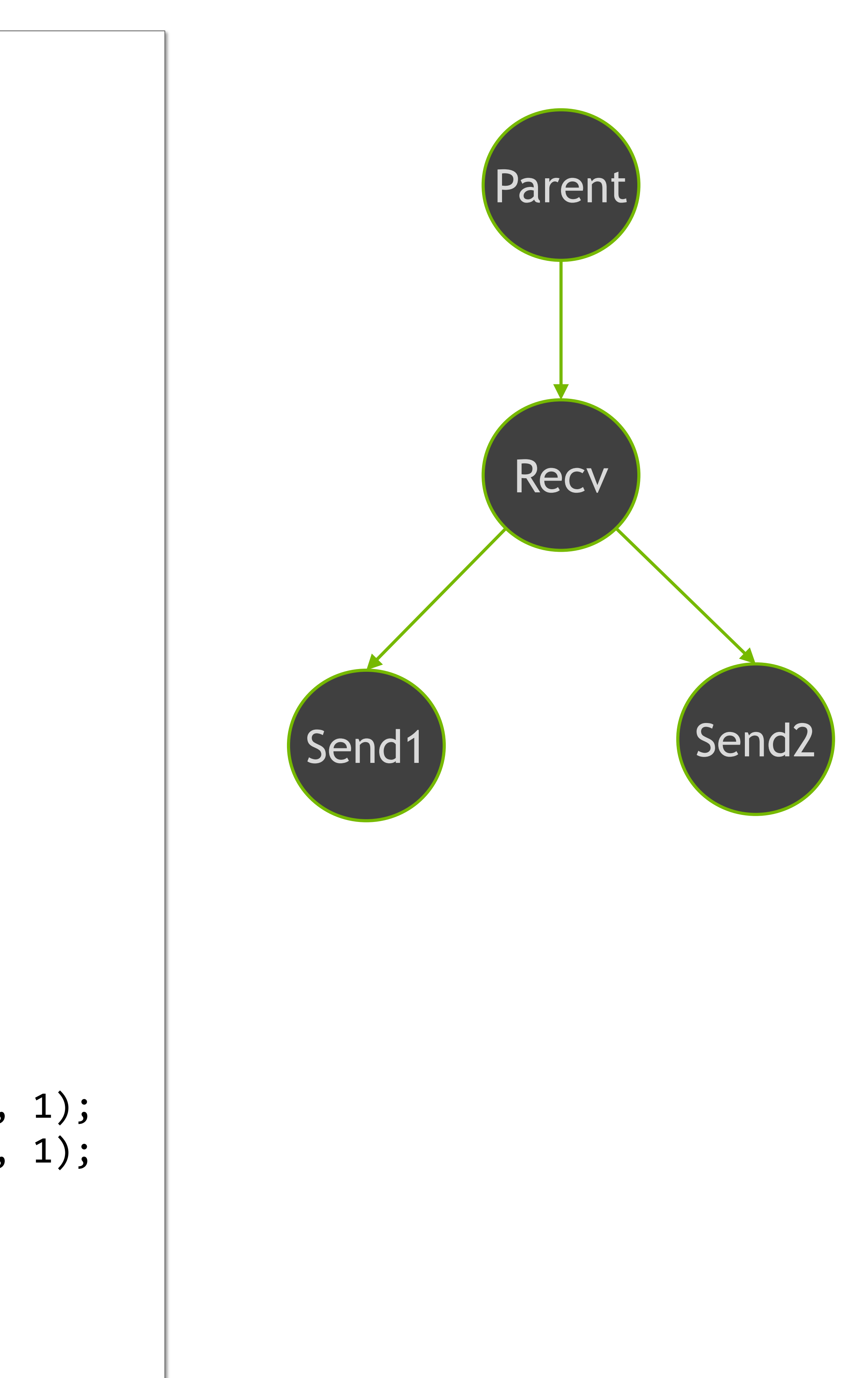

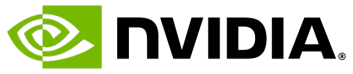

# **Protocol Simplification** Simplify/Resolve Control Plane to Enable Offloading

- Challenge: Protocol selection must be completed to enable optimizations and offloading
- Proposed "MPI\_Prepare" function
	- Resolve matching (first iteration)
	- Resolve receiver ready (every iteration)
	- Enables MPI\_Pready to perform RDMA write
- We could apply similar ideas in UCX:
	- ucs\_status\_t ucp\_prepare\_transfers( ucp\_ep\_h ep, void \*prepared\_memh, const ucp\_buffer\_param\_t \*param);
	- ucs\_status\_t ucp\_release\_preparations( ucp\_ep\_h ep, void \*prepared\_memh);

MPI\_Request req[2]; MPI\_Prequest preq; while (...) { }

```
MPI_Psend_init(..., &req[0]);
MPI_Precv_init(..., &req[1]);
MPI_Prequest_create(req[0], MPI_INFO_NULL, &preq);
  MPI_Startall(2, req);
  MPI_Prepare_all(req, 2);
  kernel<<<..., s>>>(..., preq);
  MPI_Waitall(2, req);
MPI_Prequest_free(&preq);
MPI_Request_free(&req[0]);
MPI_Request_free(&req[1]);
```
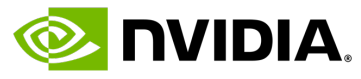

# **Implementation Considerations** NVIDIA Mellanox ConnectX HCAs

• GPU posts WQEs, rings DB, and polls the CQ • Can reuse the same QPs for multiple streams/graphs Sharing between CPU/GPU comes with tradeoffs

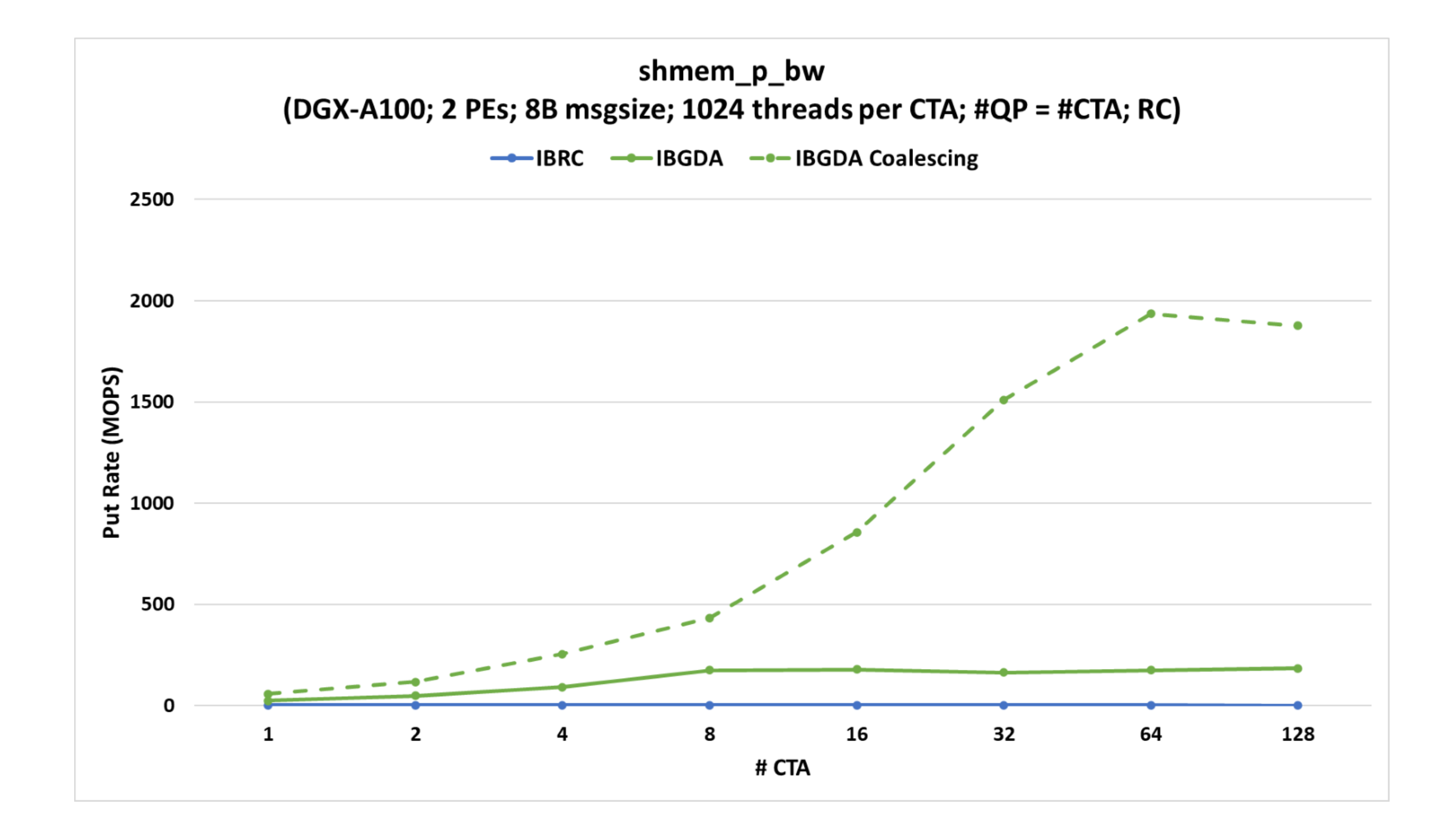

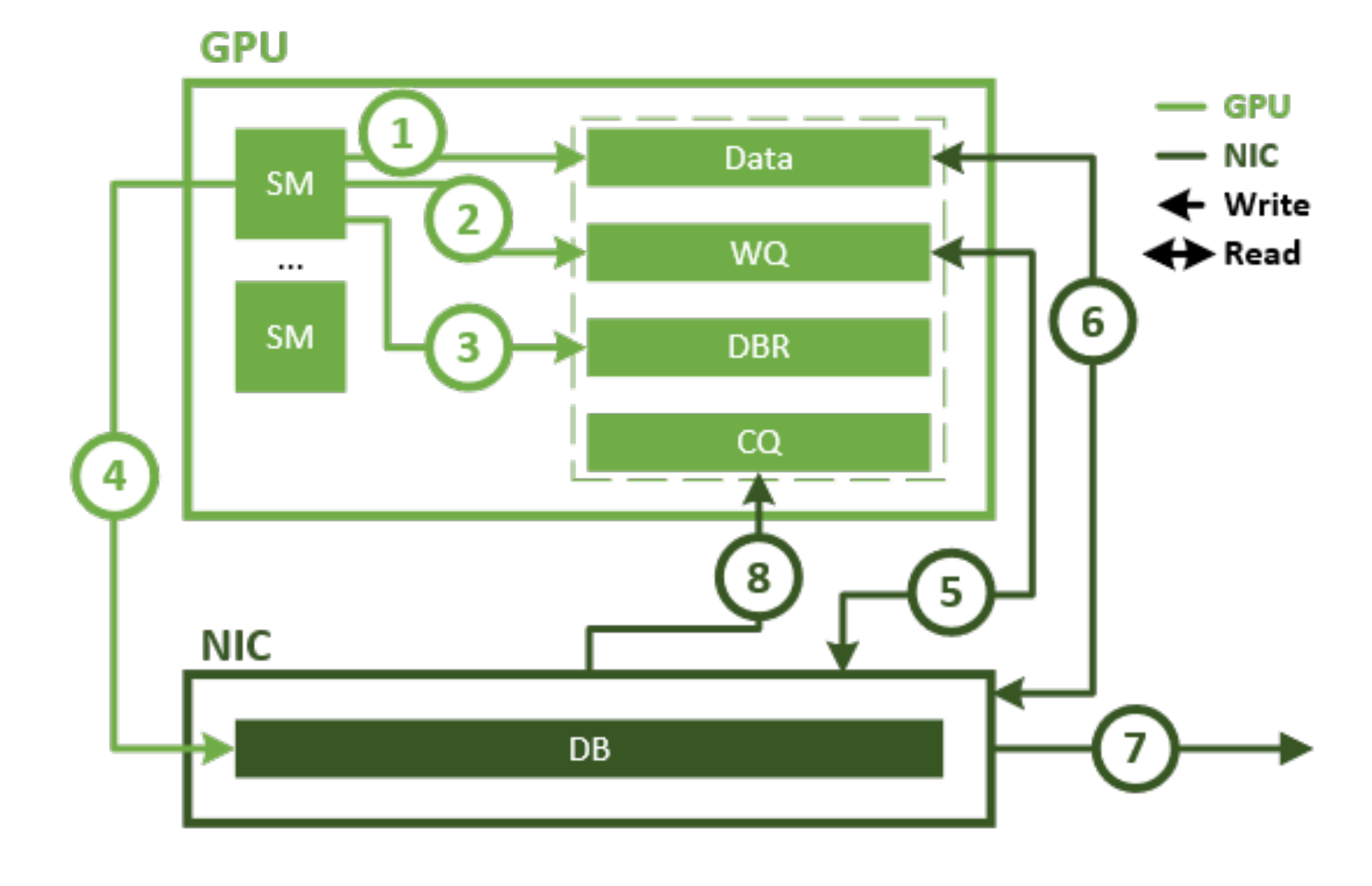

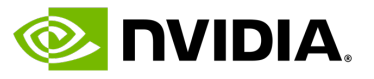

- Proxy Thread
	- Can progress internal UCX state
	- E.g. protocol selection, pipelines, etc.
	- Cannot submit CUDA work while CUDA is blocked on a task
- GPUDirect Async Stream Triggered
	-
	- of line blocking on the QP
	-
- GPUDirect Async Kernel Initiated
	-
	-
	-

• CPU posts WQEs, GPU rings doorbell and polls CQ

Requires separate QPs per stream to deal with head

Higher Performance, Lower FlexibilityLower Flexibility Ce, rforman  $P_{\rm e}$ Highe

• Requires a serialization of graph into available QPs

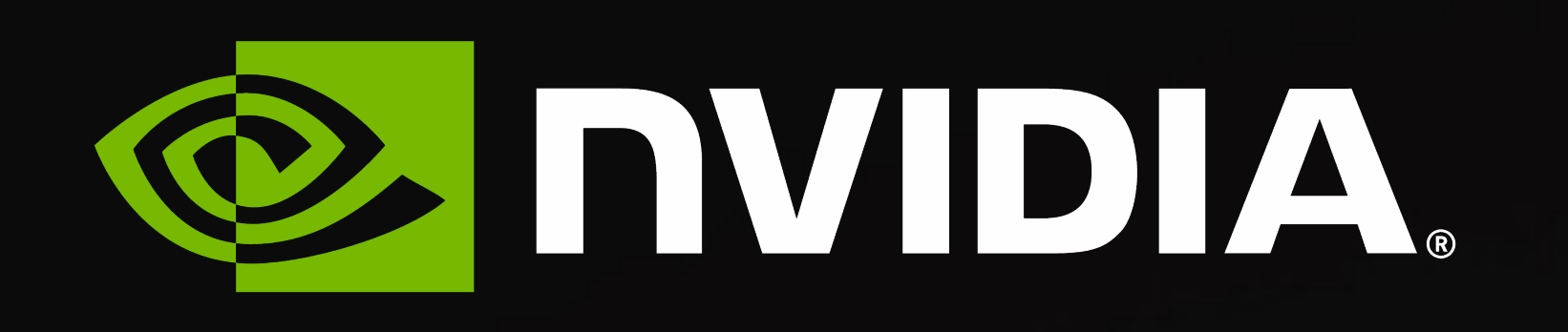

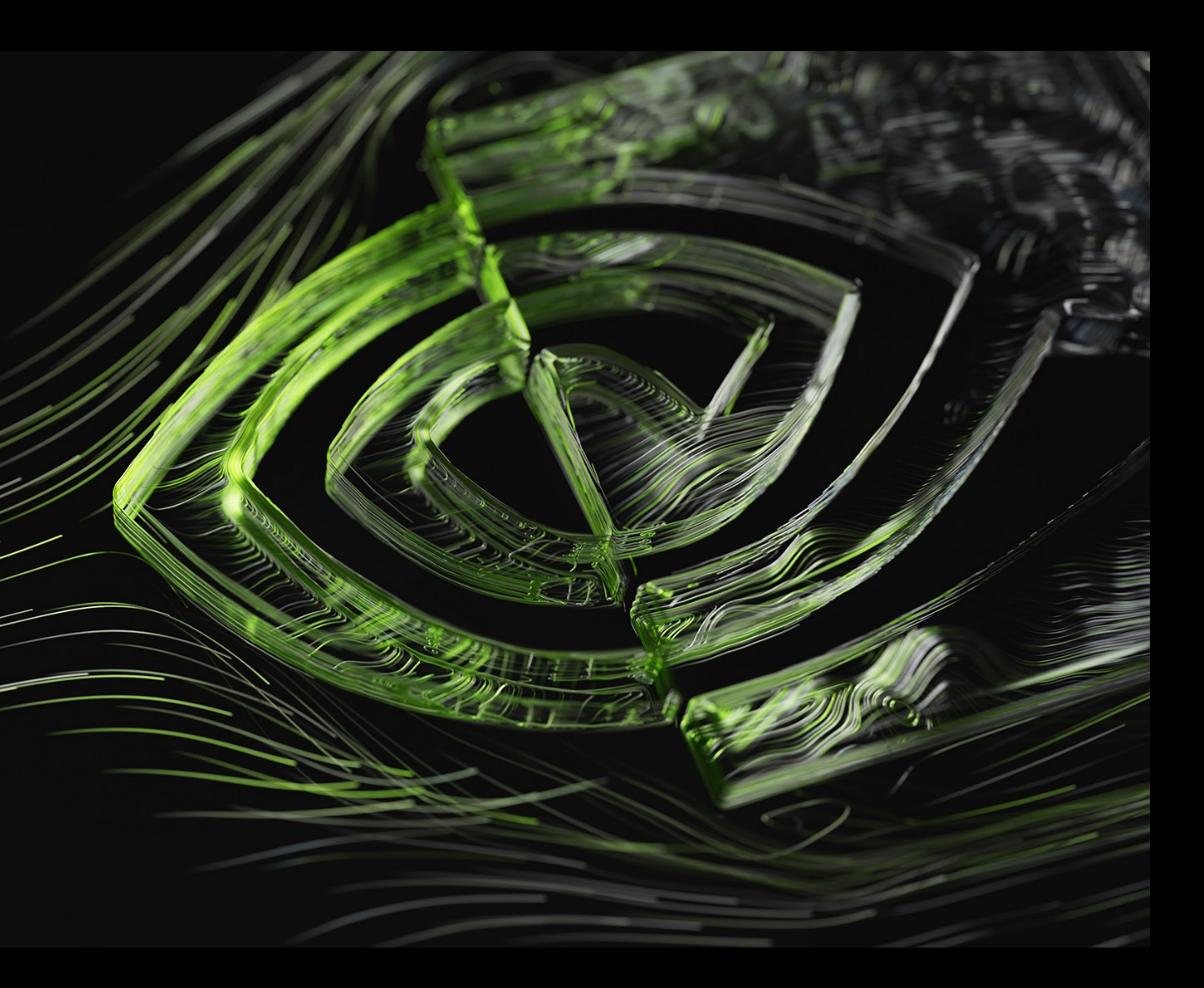

# **CPU Versus Stream Synchronous Communication** GPU Coordinates Data Dependencies Without CPU Involvement

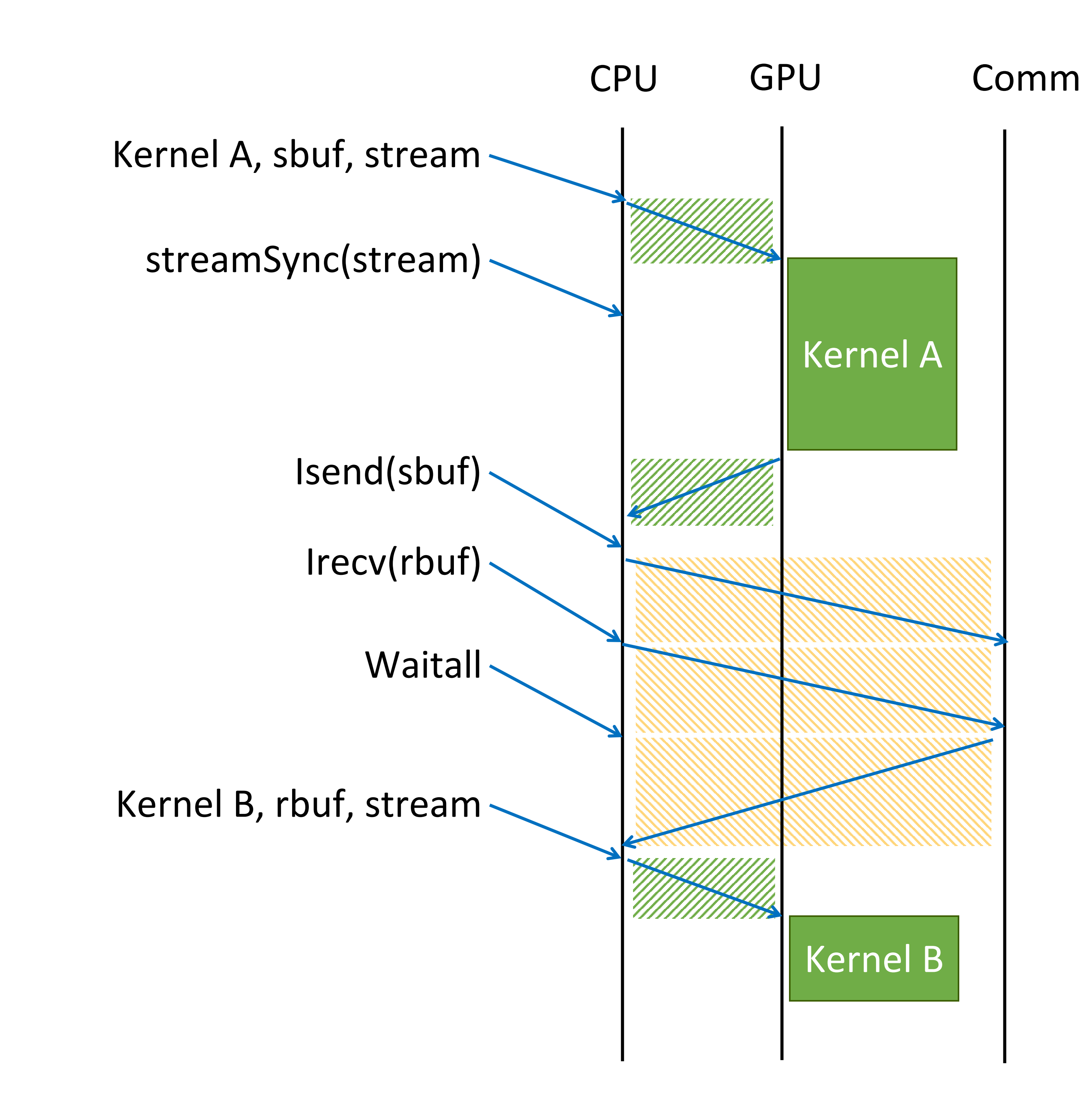

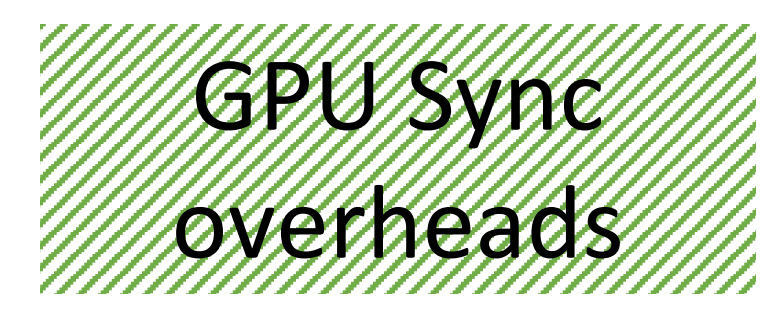

Kernel A, sbuf, stream

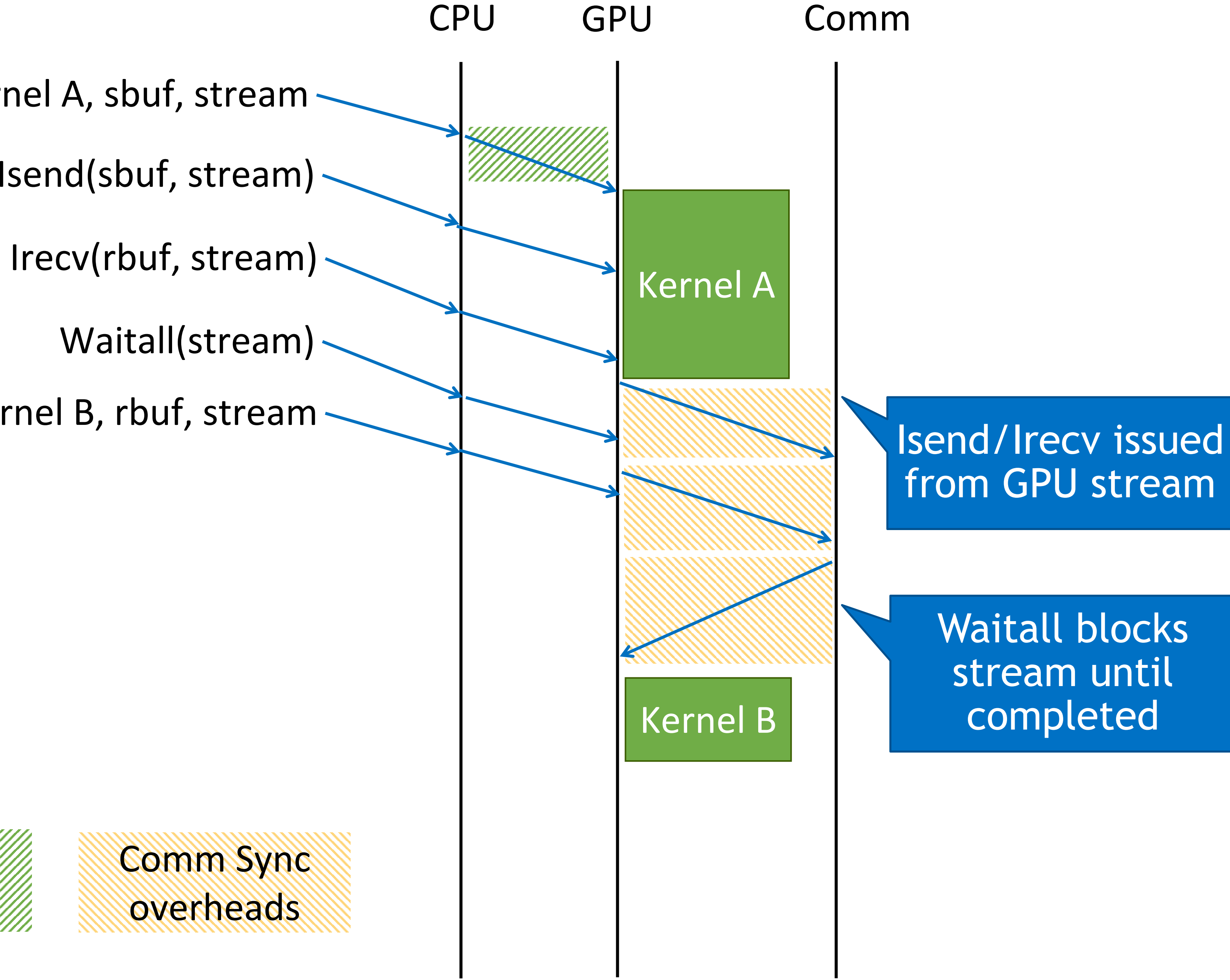

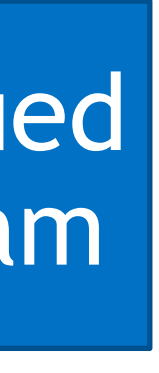

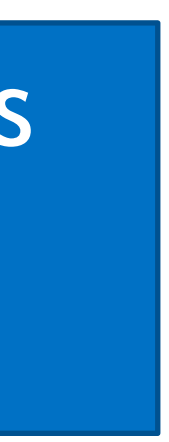

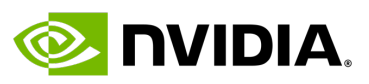

Isend(sbuf, stream)

Kernel B, rbuf, stream